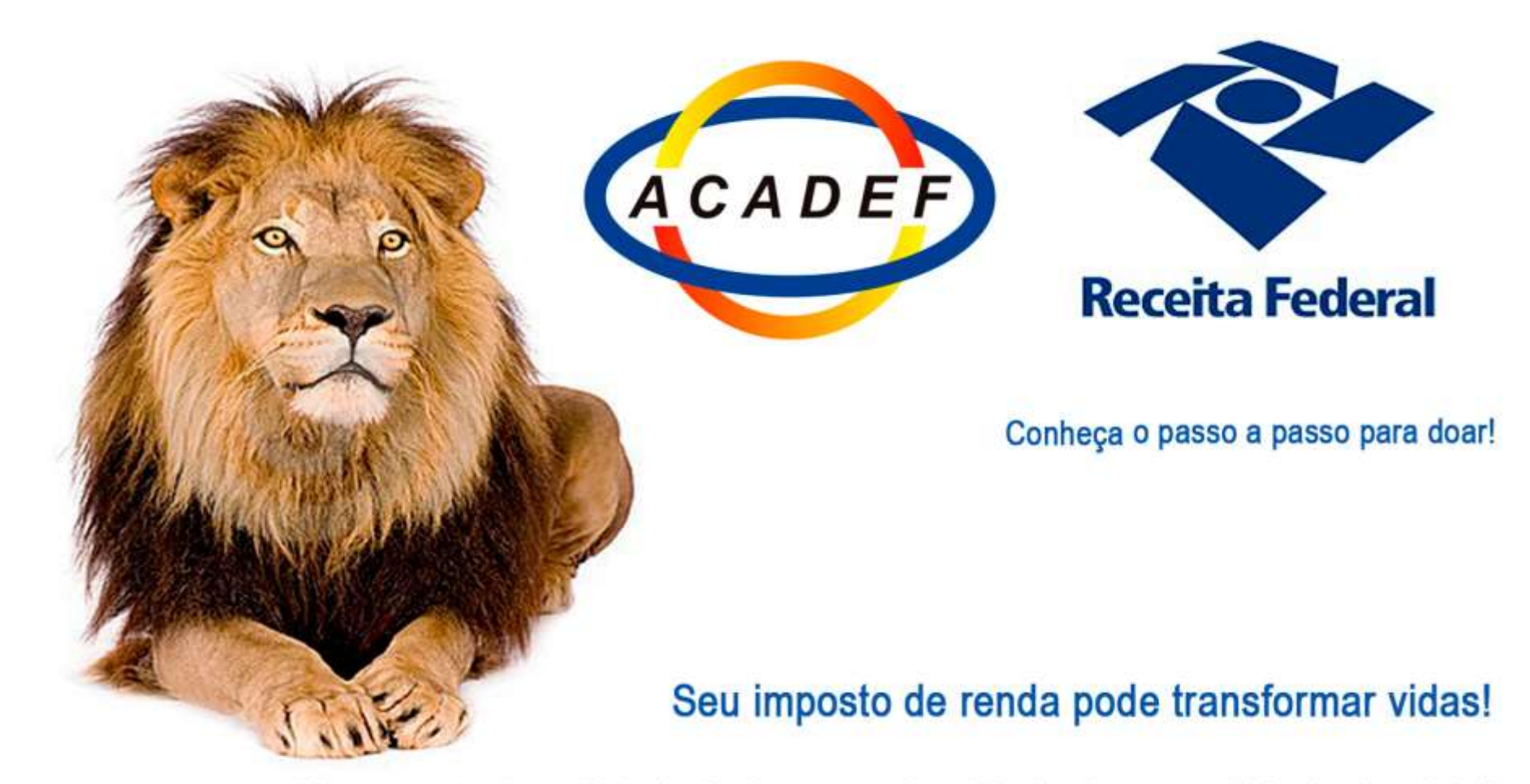

"Um gesto de solidariedade gerando cidadania e qualidade de vida"

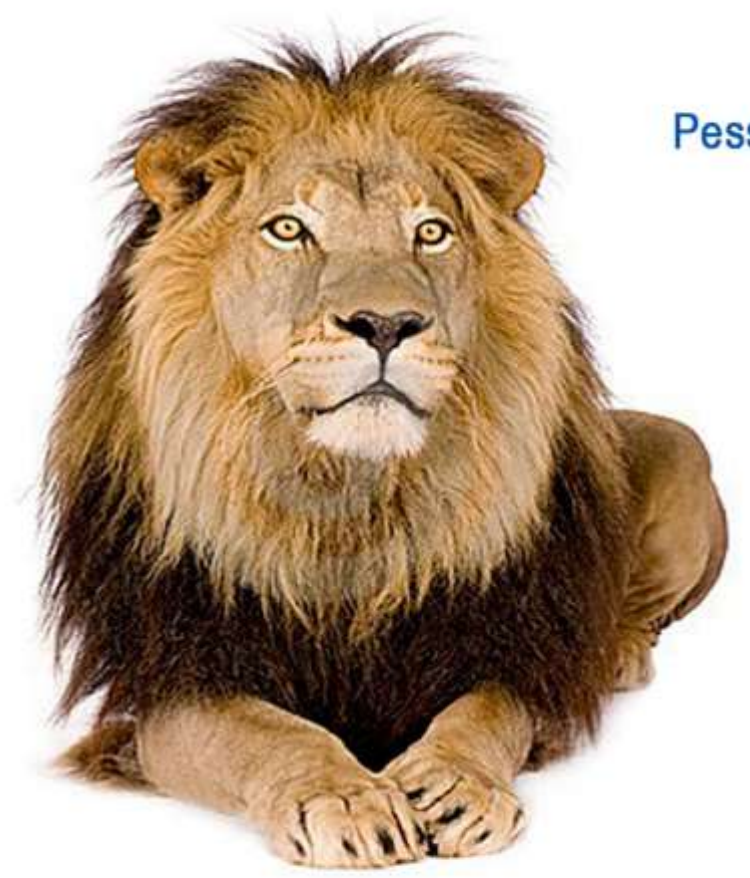

Pessoa física pode fazer doação deduzindo até 6% ou pessoa jurídica 1% do imposto de renda devido. A doação pode ser realizada pelo contribuinte e não altera nenhum custo a mais para o doador.

> Ao destinar parte do imposto ao Fundo da criança e adolescente, os recursos apenas deixam de seguir para a União e são encaminhados como investimentos para serem repassados para projetos da ACADEF.

## DOAÇÕES DIRETAMENTE NA DECLARAÇÃO DE IMPOSTO DE RENDA 2018

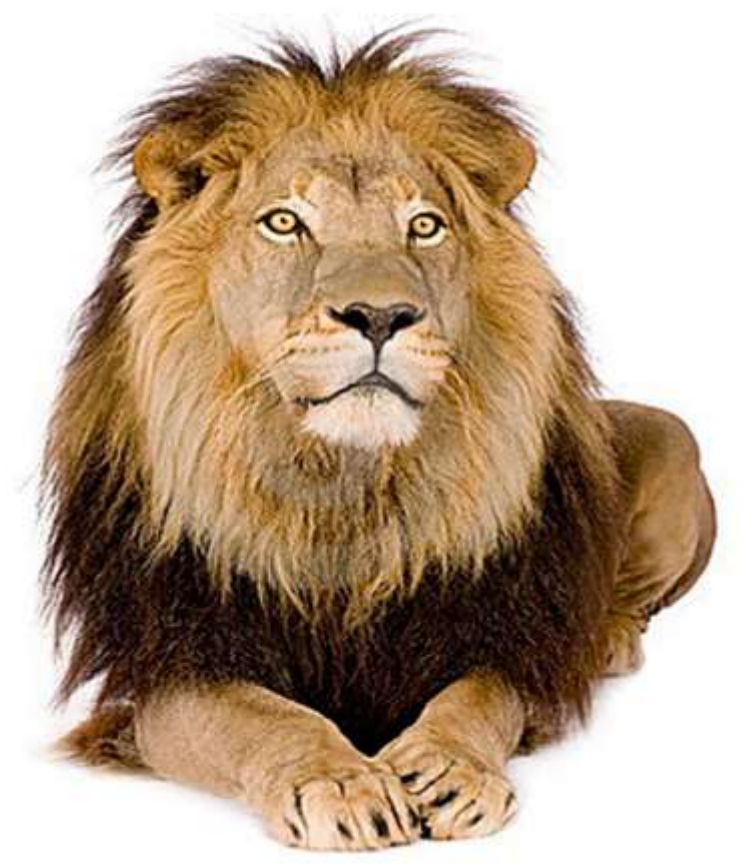

Se você, contribuinte, utiliza a declaração de Imposto de Renda Pessoa Física, através do **MODELO COMPLETO** optante pelas deduções legais, poderá beneficiar a entidade com recursos financeiros de doações para **Fundos dos Direitos da Criança e Adolescente.** 

> Elas devem ser informadas em ficha própria constante na declaração, item **RESUMO DA DECLARAÇÃO**

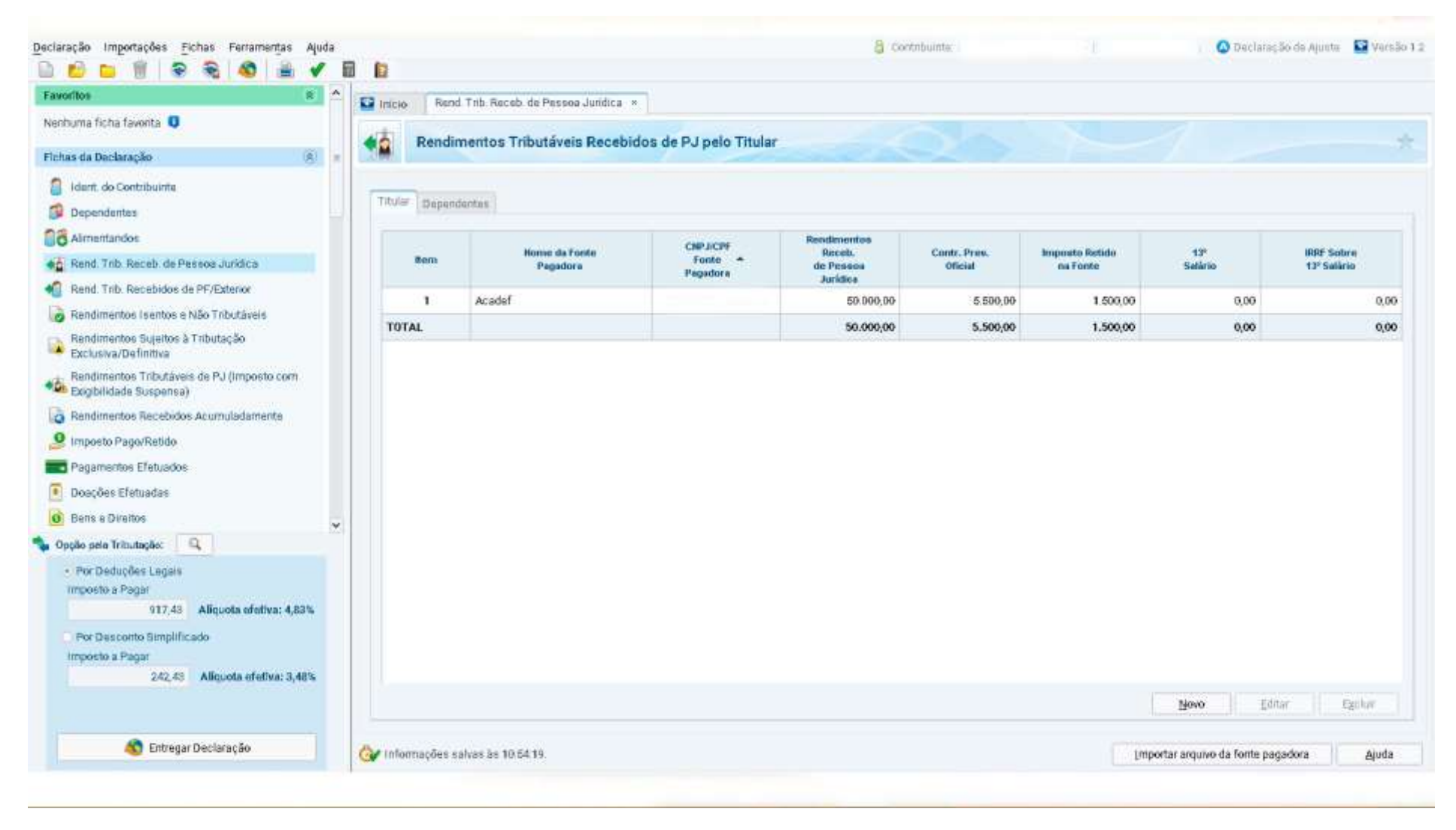

Tela 01: Preencha todos os campos de sua declaração normalmente, inclusive a dos Rendimentos.

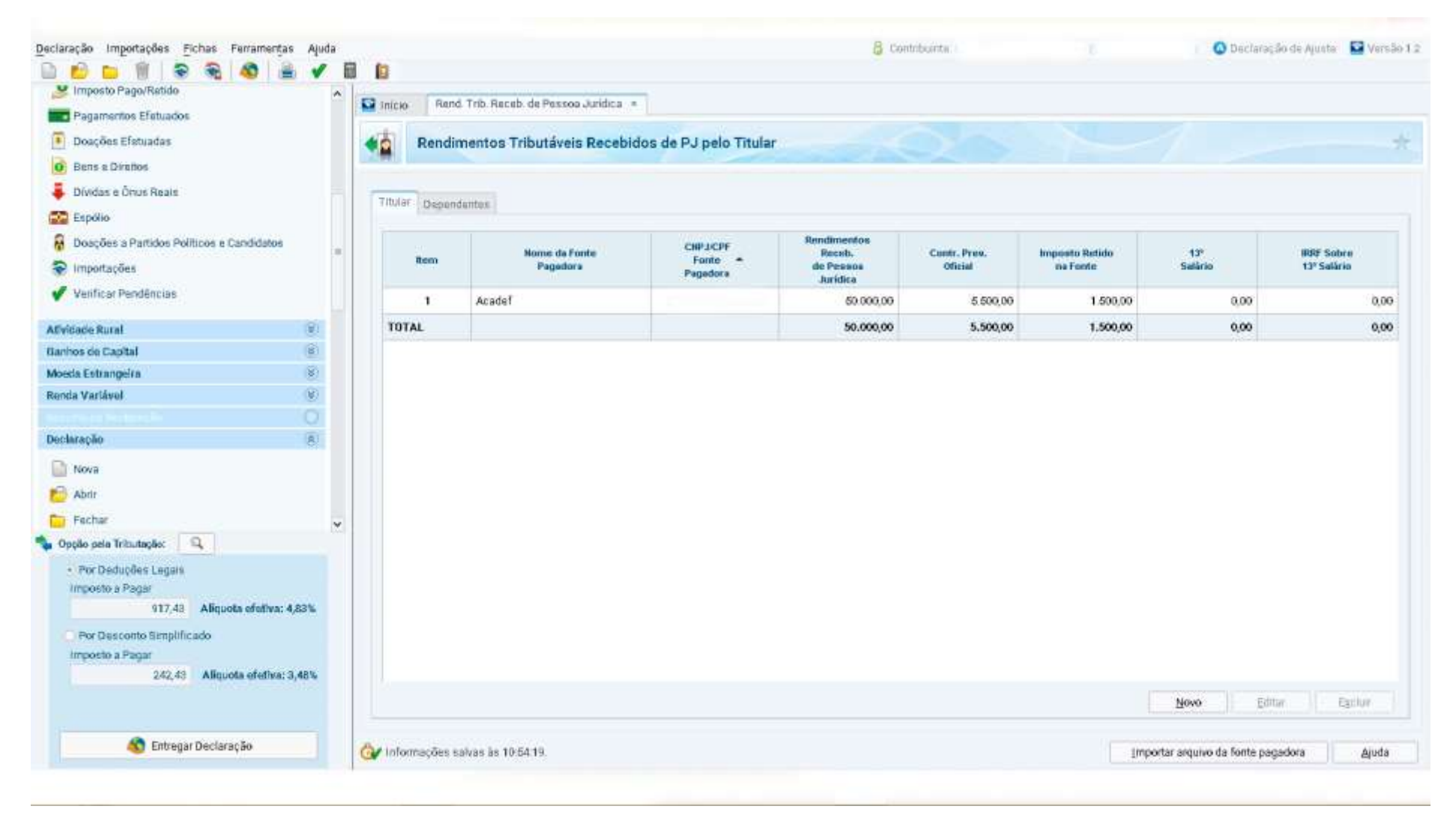

Tela 2 – Procure e marque na listagem das **Fichas da Declaração,** a opção **RESUMO DA DECLARAÇÃO**.

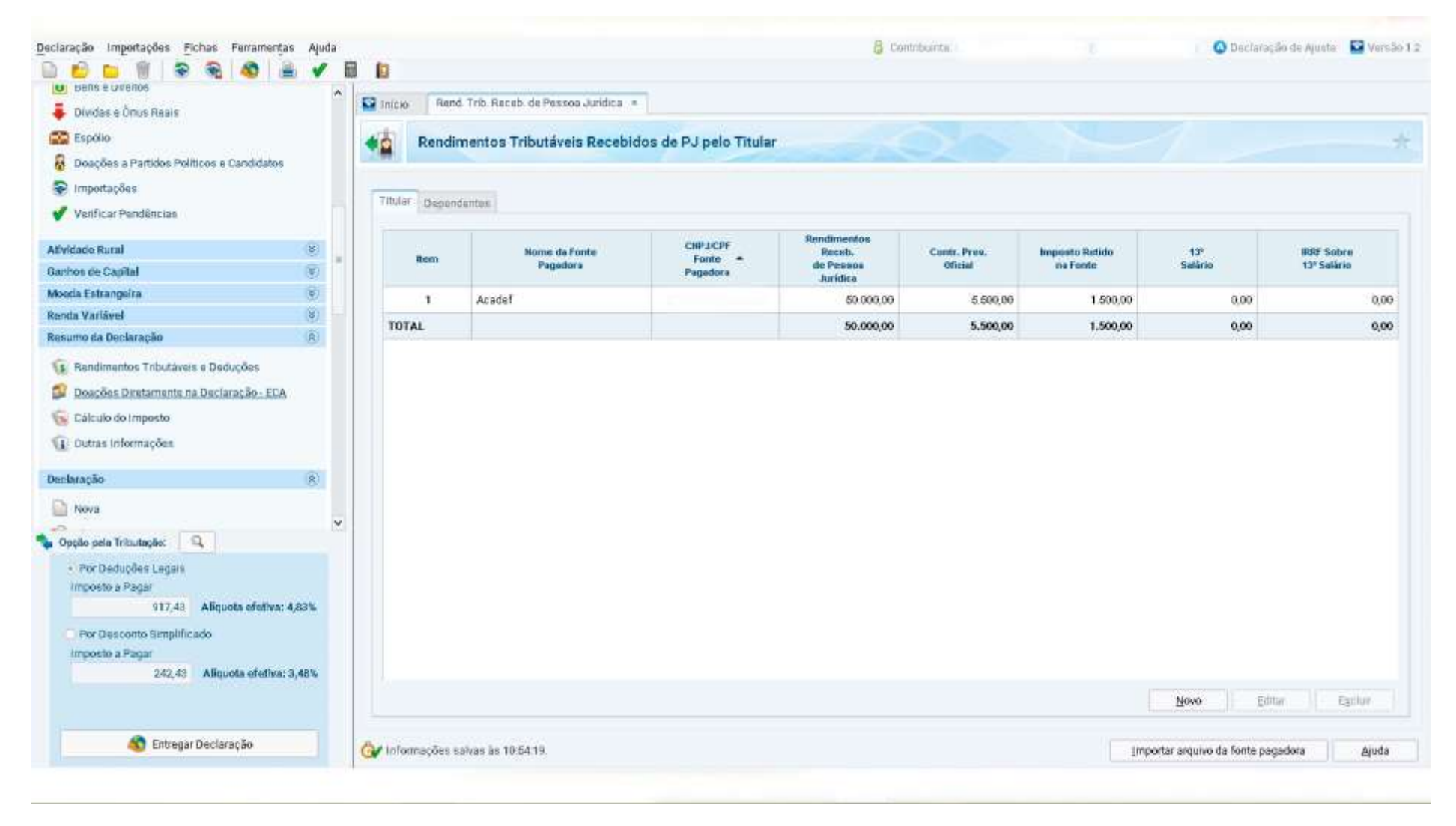

Tela 3 - Marque Doações Diretamente na Declaração - ECA

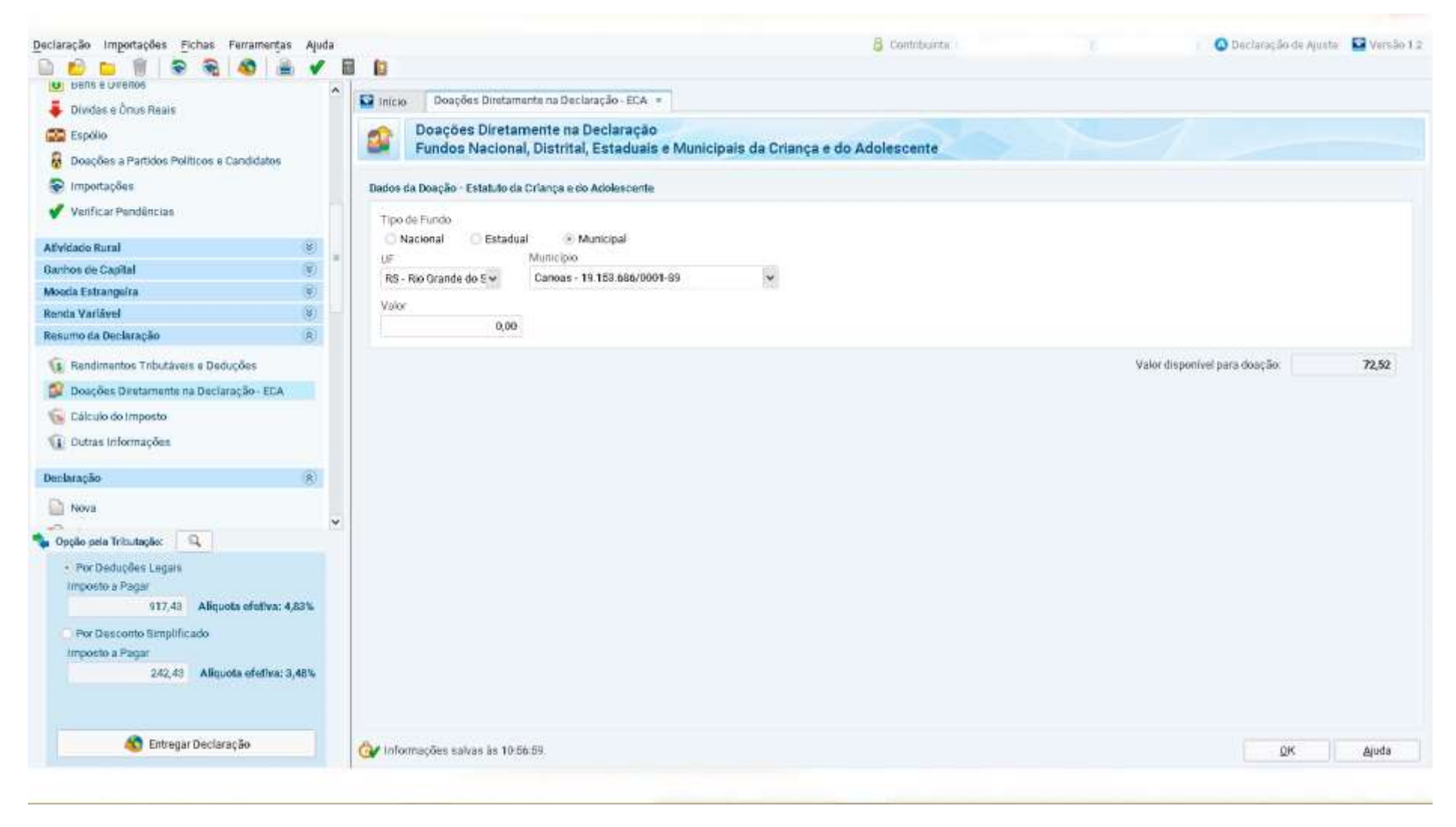

Tela 4 – Indique o **Tipo do Fundo**, neste caso municipal, Canoas/RS. A direita o **Valor disponível para doação** já vem calculado pelo próprio sistema.

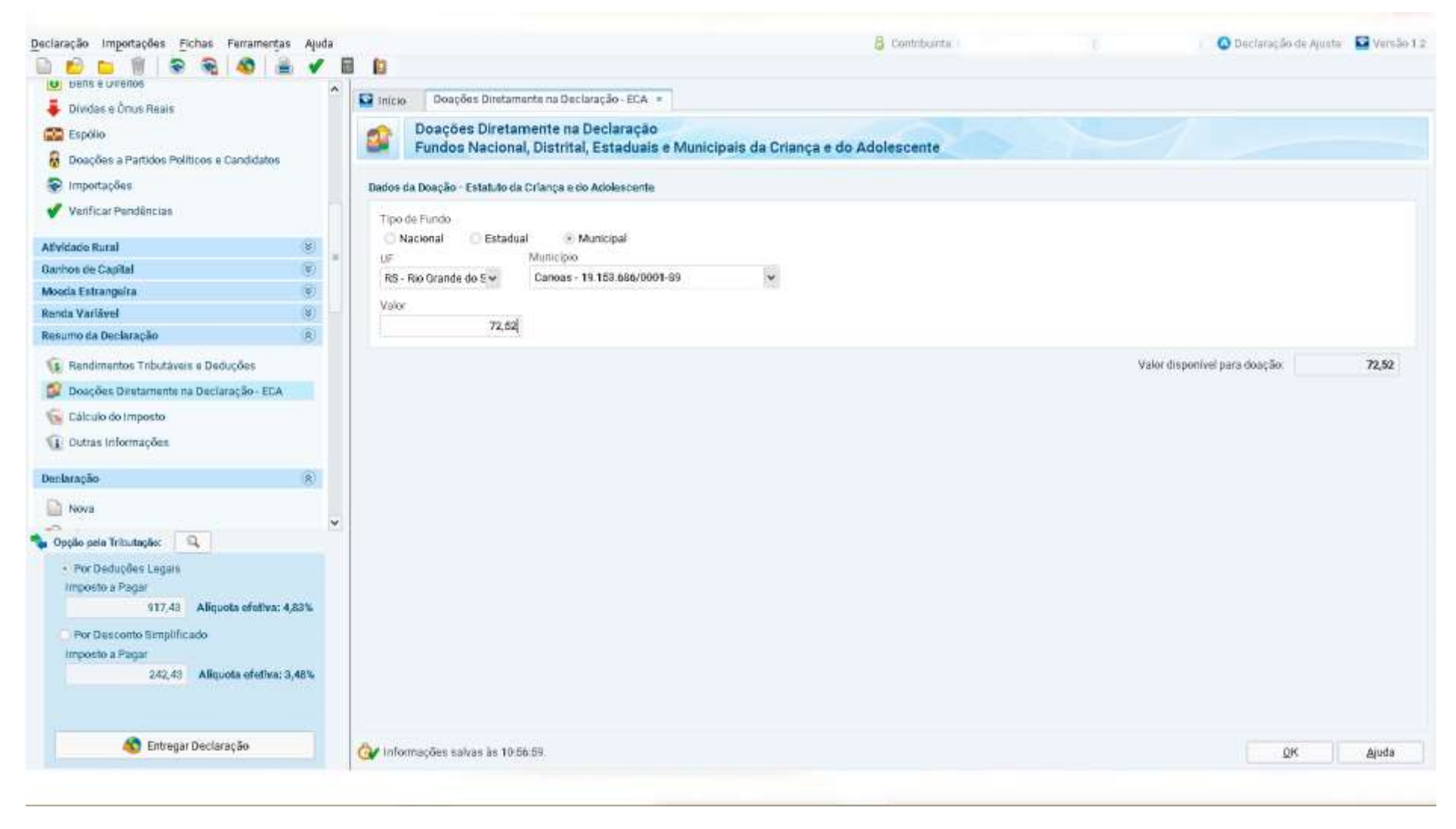

Tela 5 – Preencha o campo Valor, obedecendo o limite indicado no Valor disponível para doação. E confirme no OK.

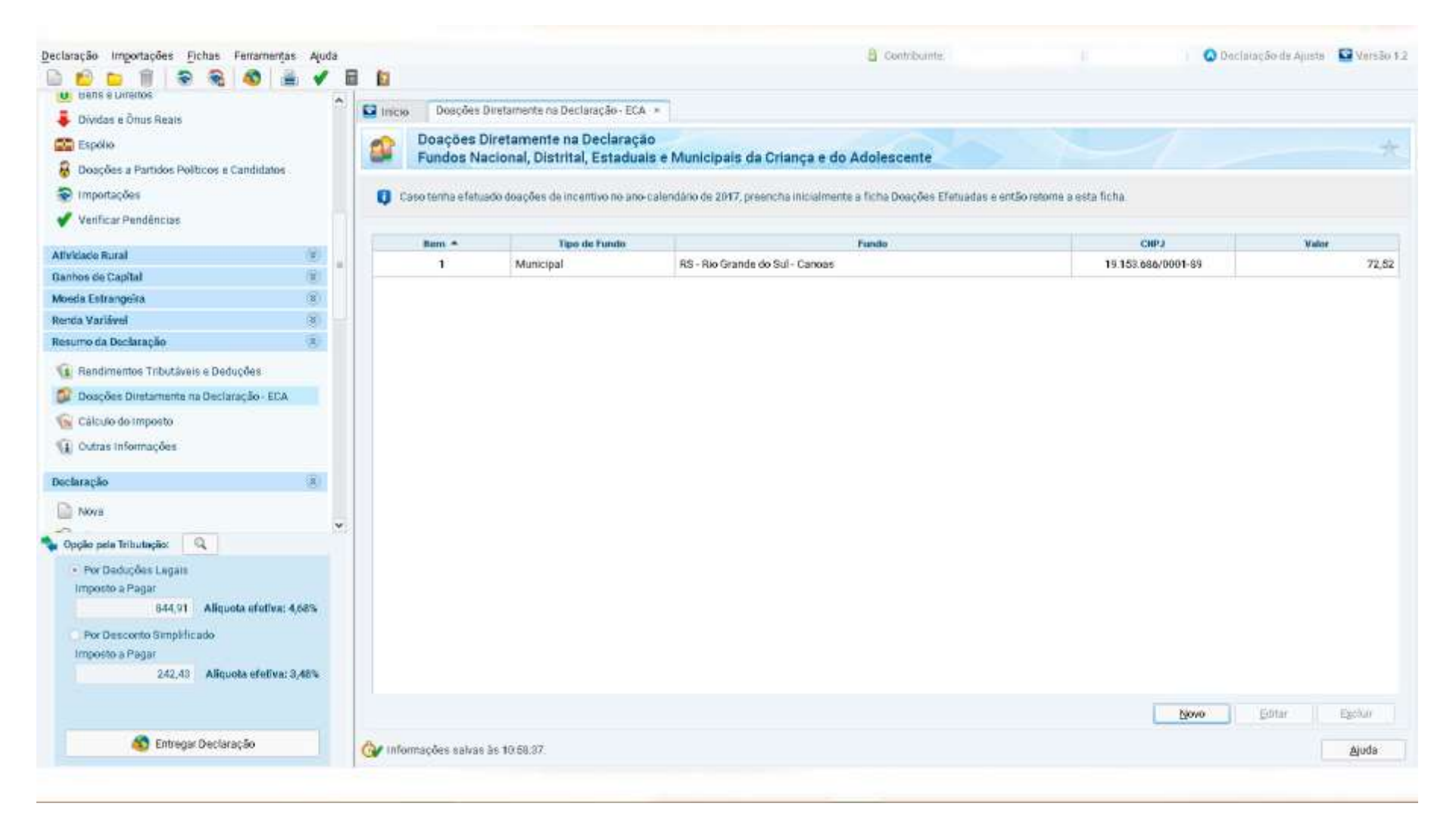

Tela 6 – Pronto, feito a indicação da doação ao Fundo Municipal, no qual a ACADEF tem projetos que irão ser beneficiados.

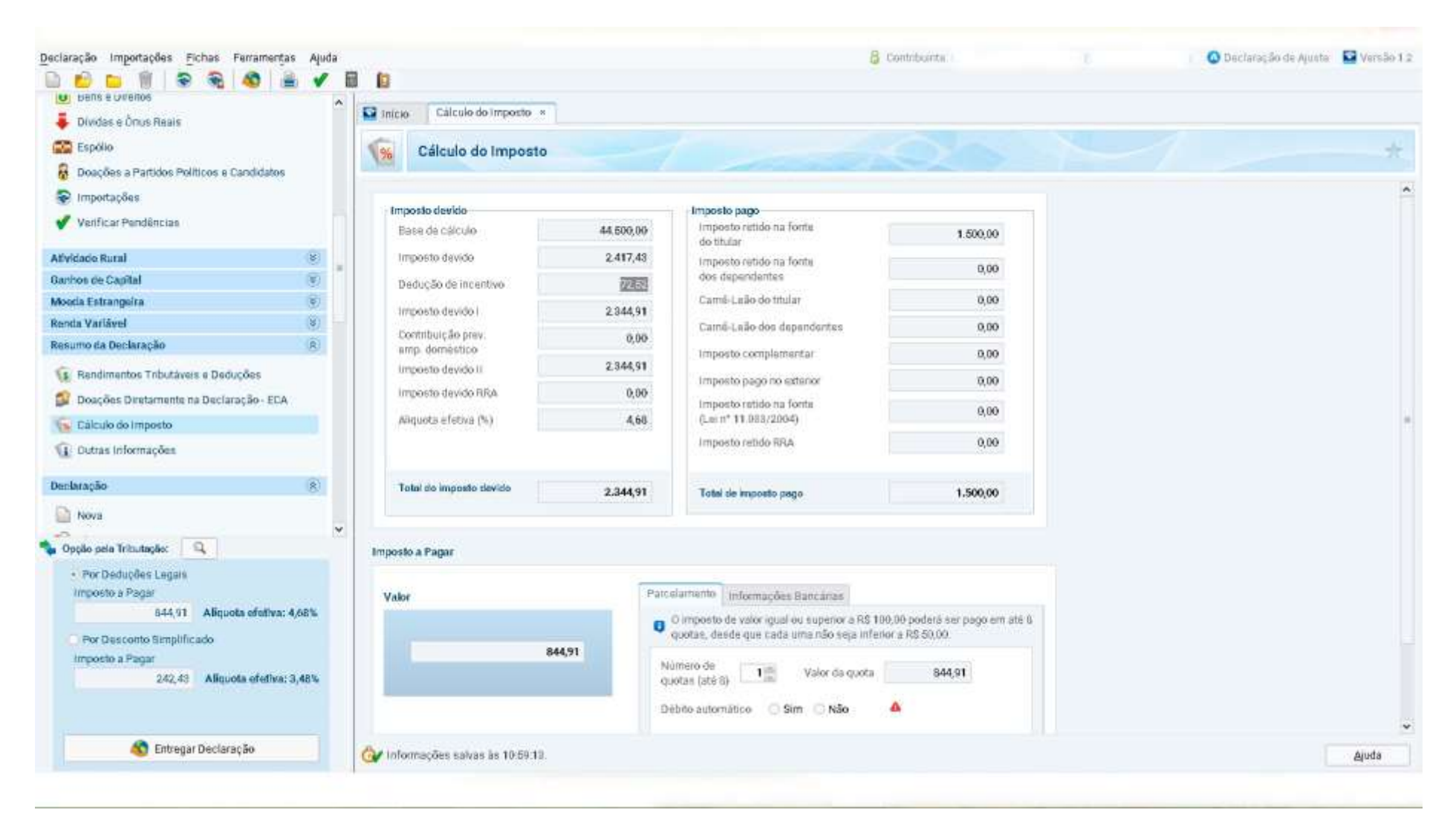

Tela 7 – No **Cálculo do Imposto** você visualiza o efeito de sua doação, no imposto apurado.

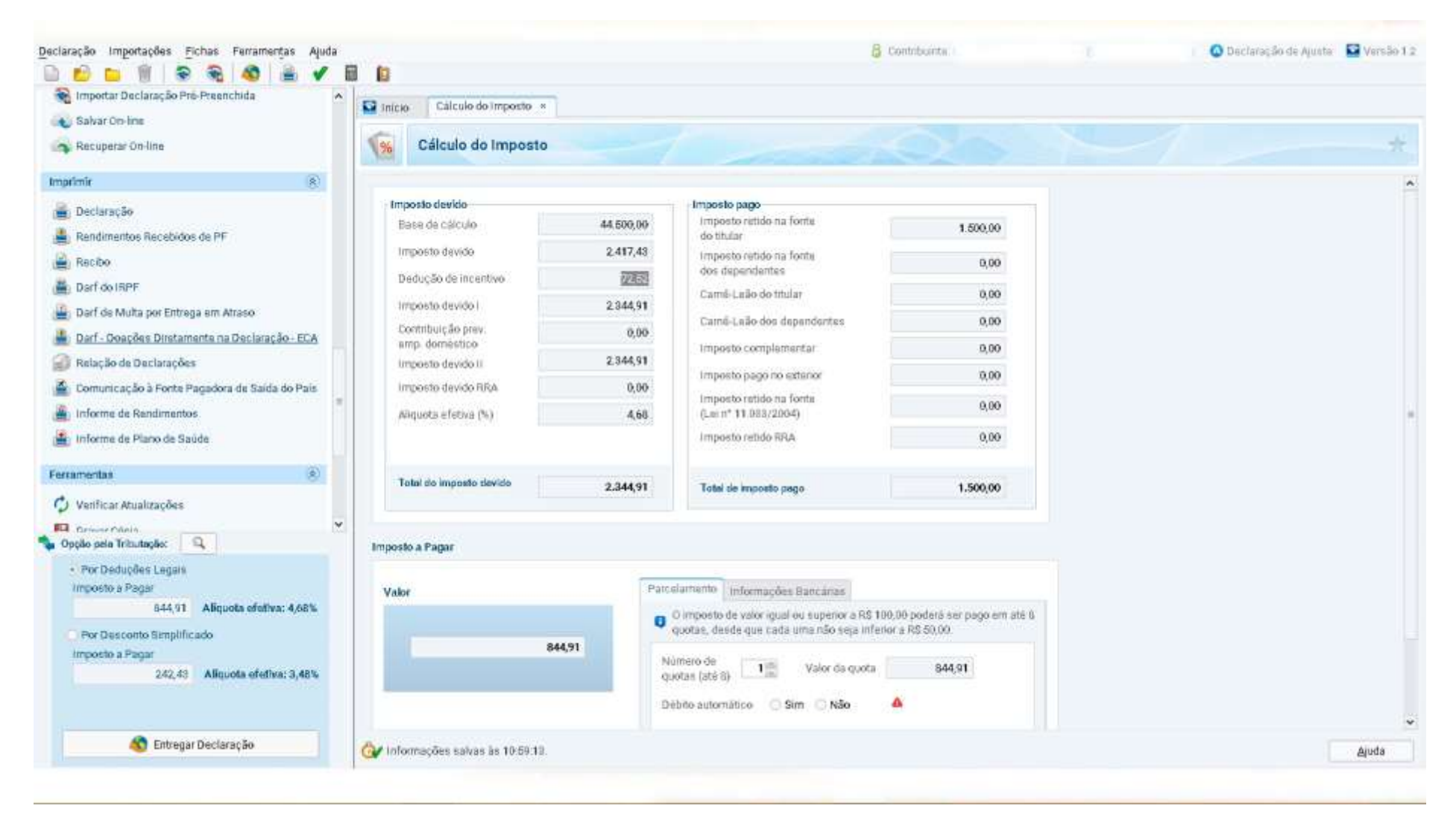

Tela 8 – Procure nas **Fichas da Declaração** o item **IMPRIMIR**. Procure o **Darf – Doações Diretamente na Declaração – ECA**, clique nele.

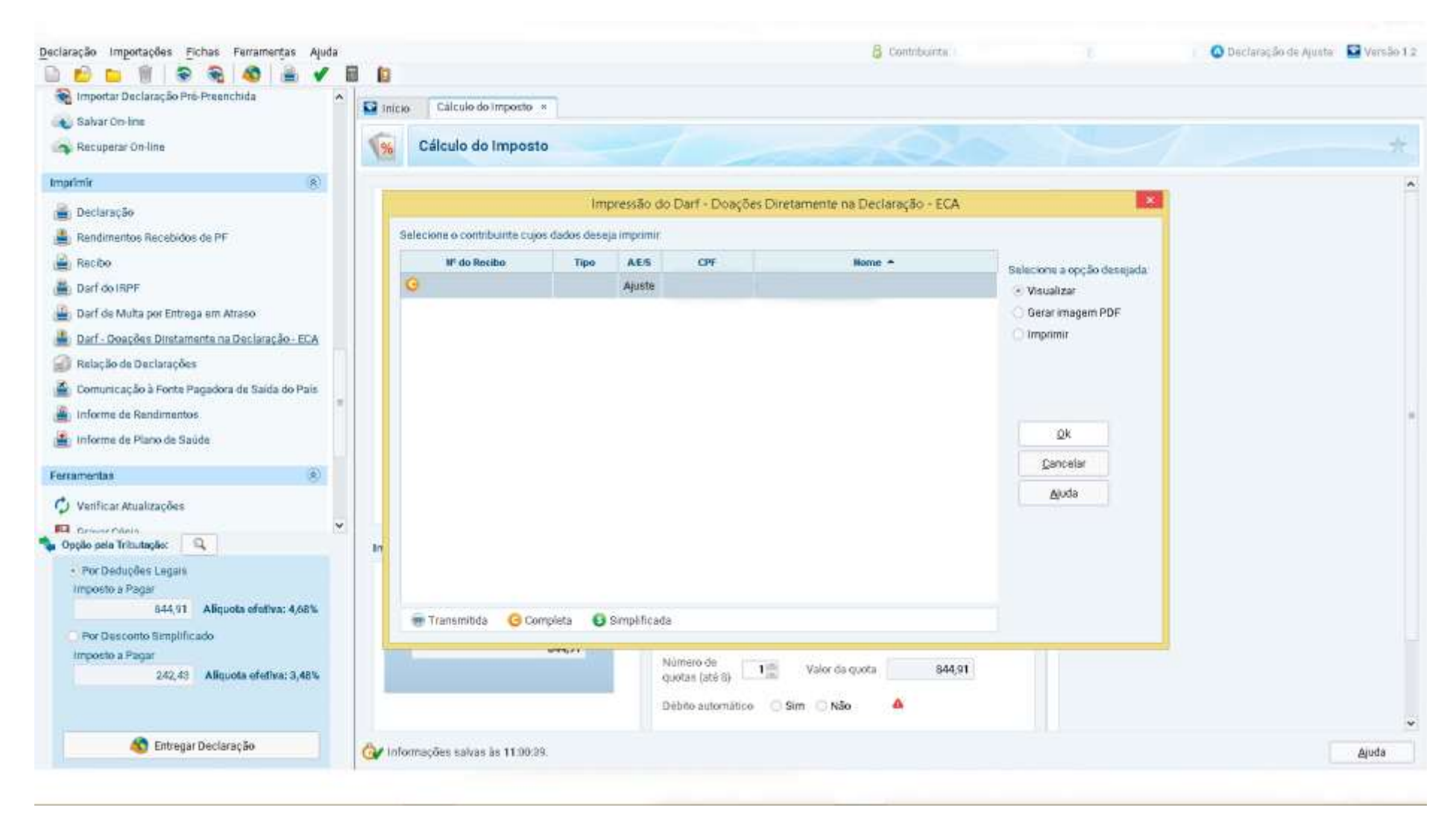

Tela 9 – Selecione o contribuinte e de OK.

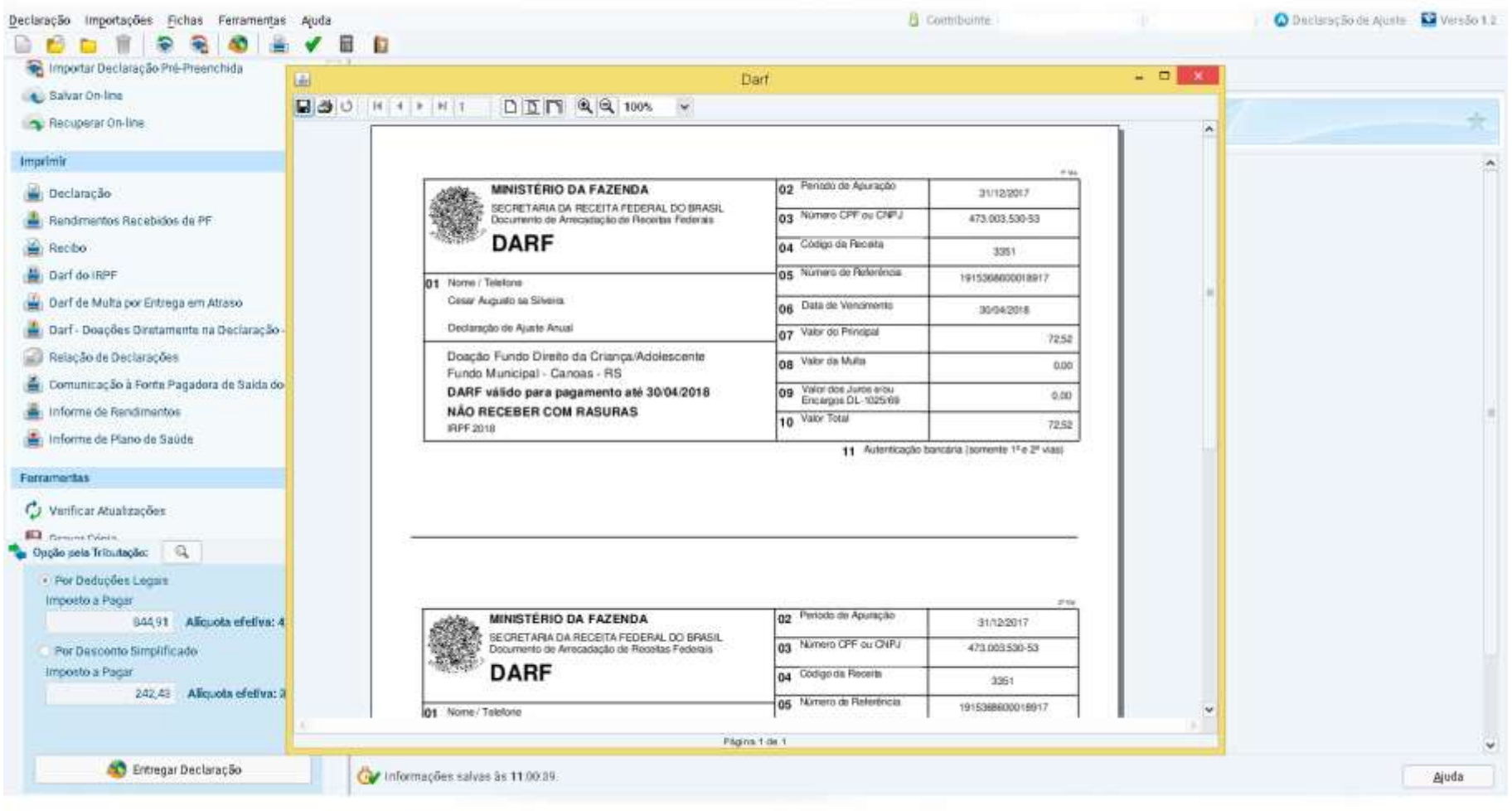

Tela 10 – Aqui está o **Darf** para você concretizar a doação, imprima e faça o pagamento. **IMPORTANTE**, ele deve ser pago até o vencimento da 1ª quota, ou seja, até 30/04/2018.